#### LA EVOLUCION DE LA INTERNET

EIMY ESPITIA 1003 06/05/2019

# El MOSAIC

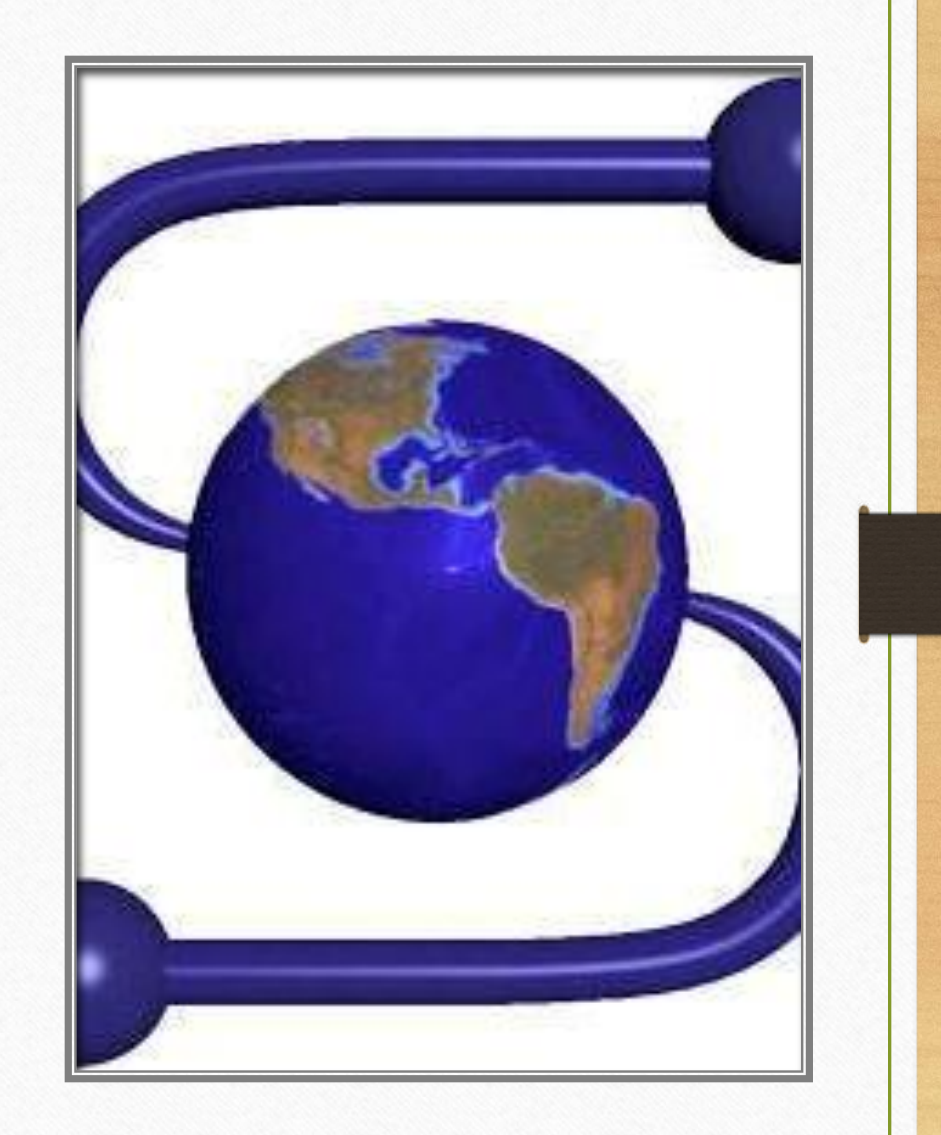

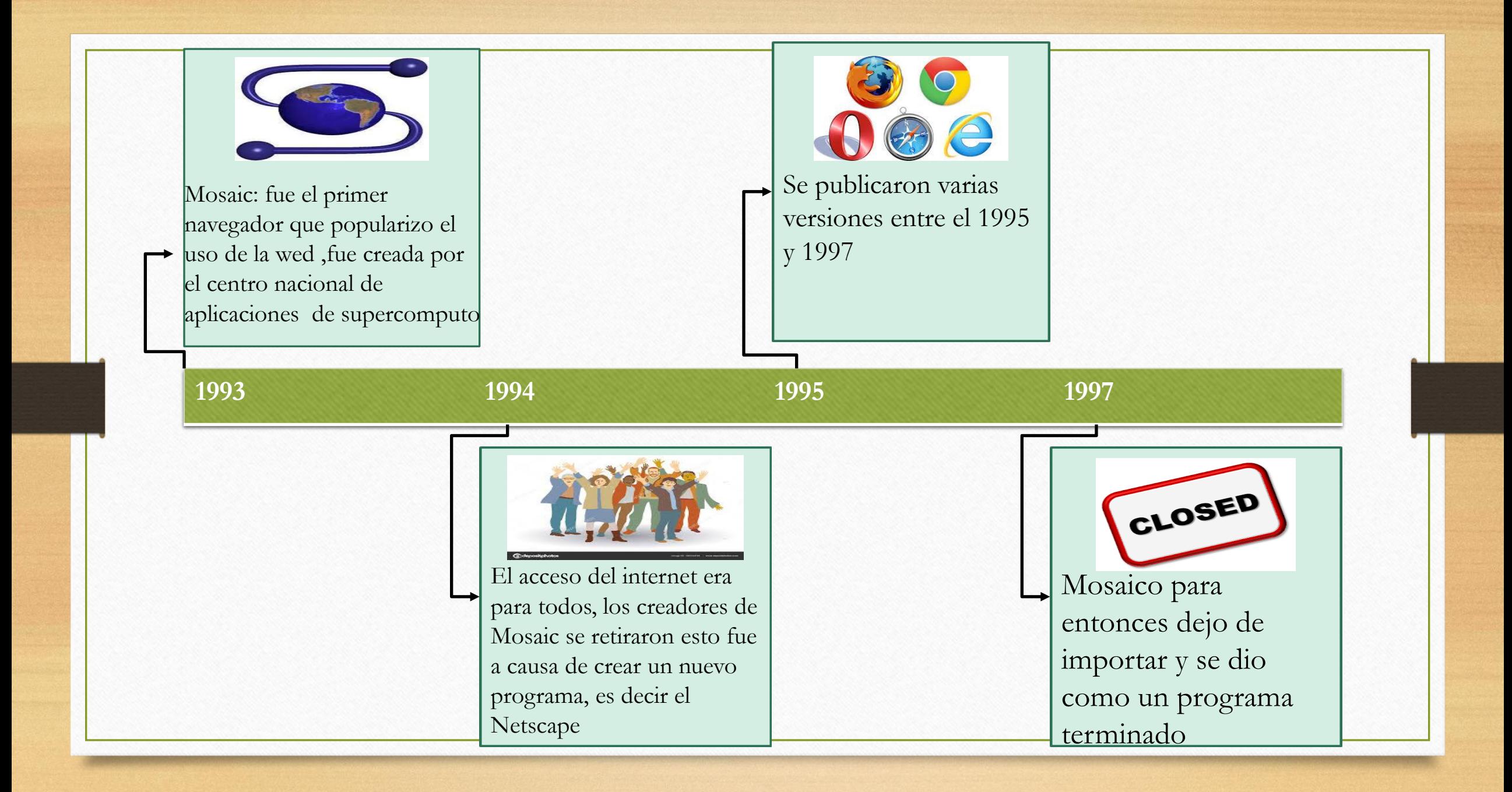

### NETSCAPE

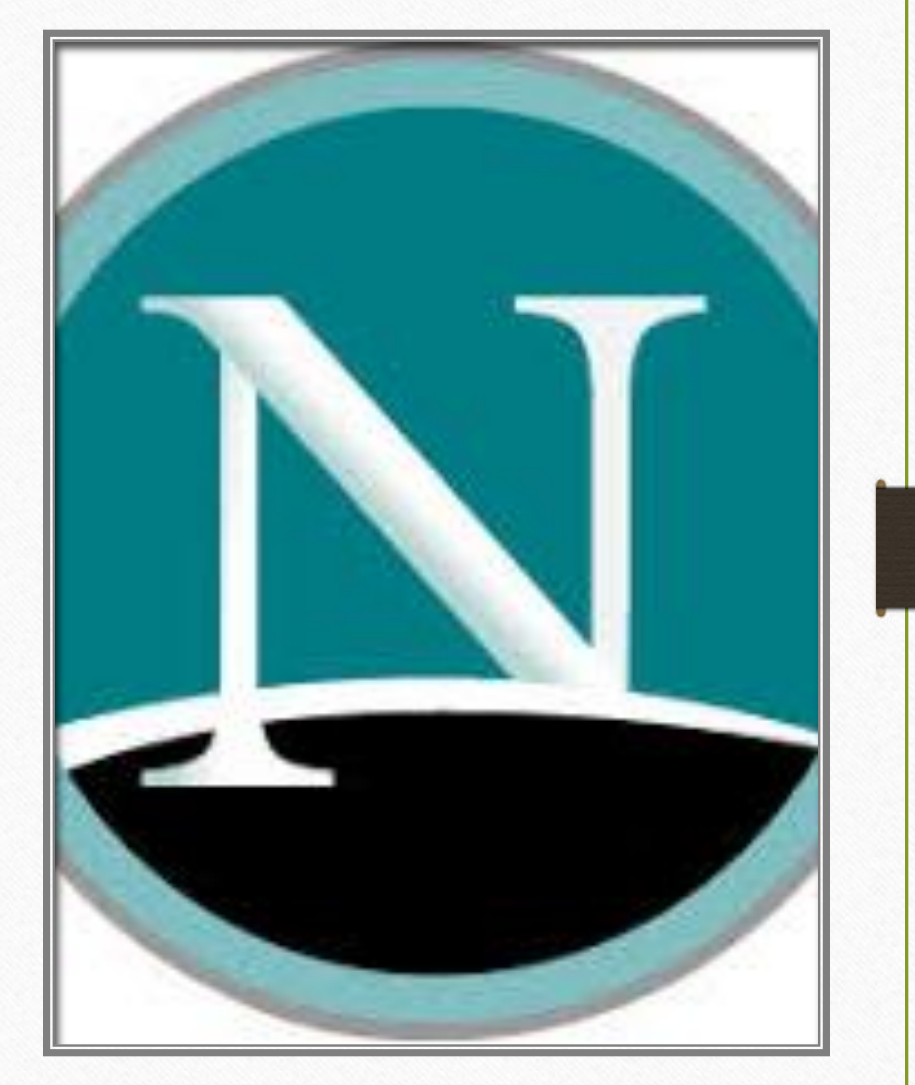

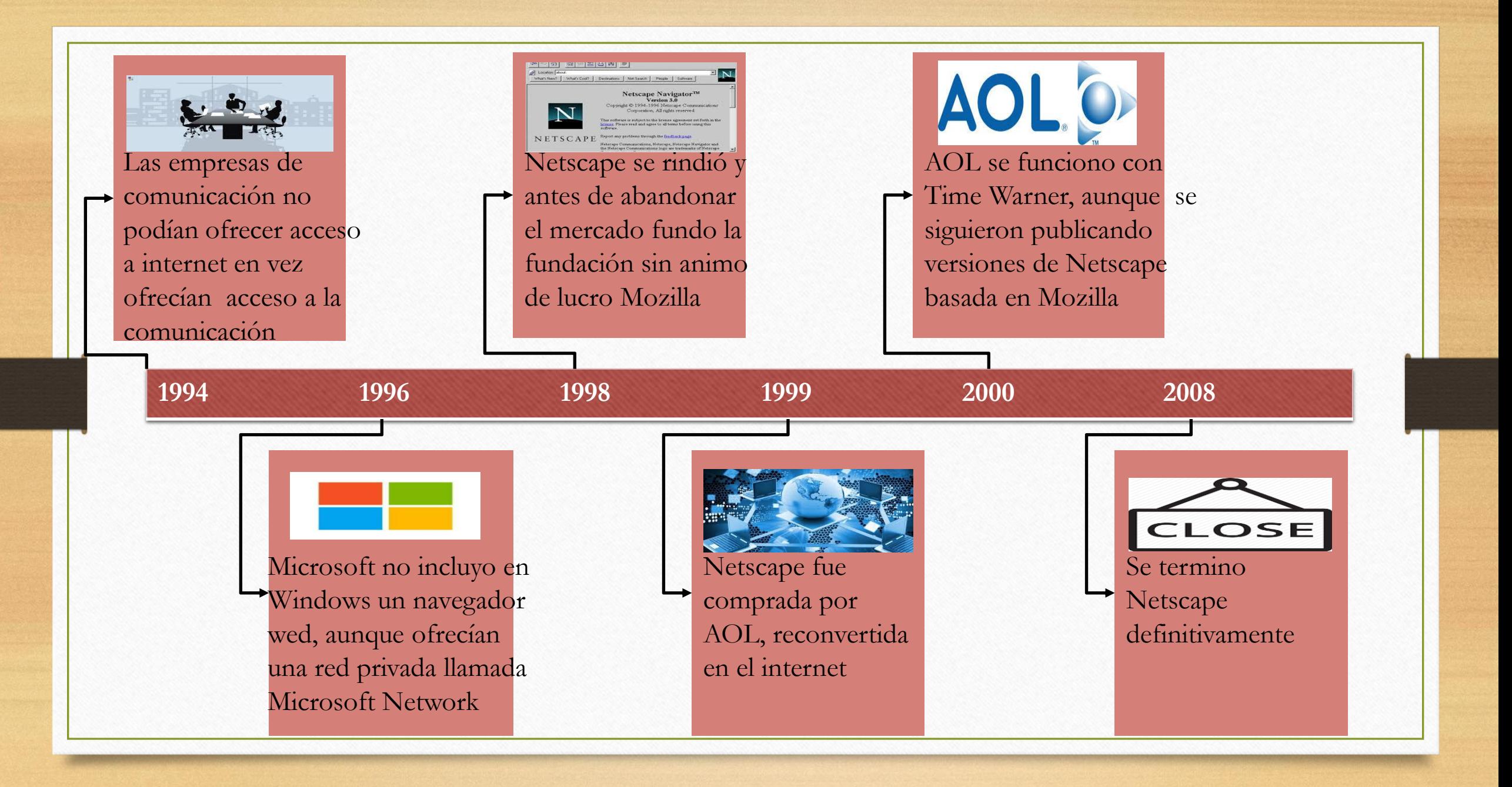

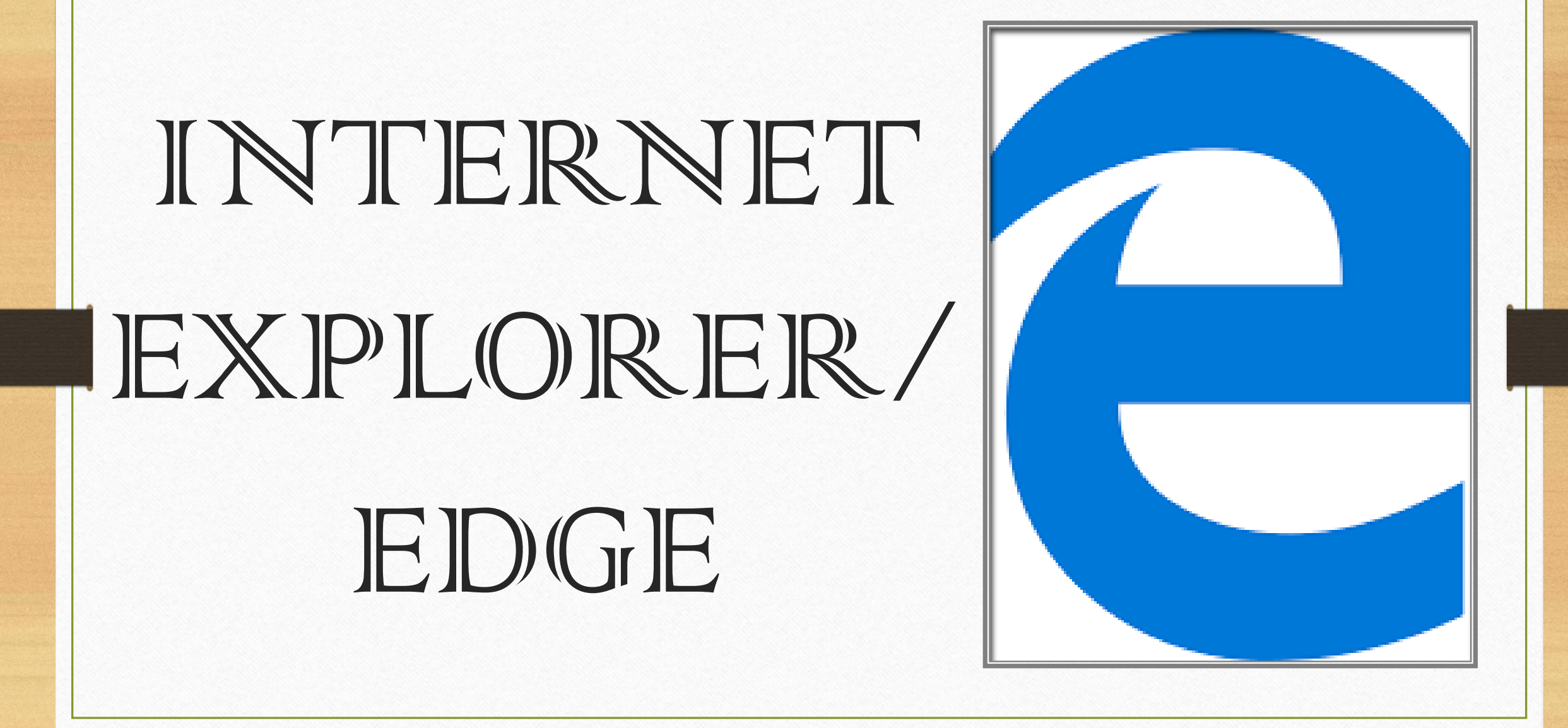

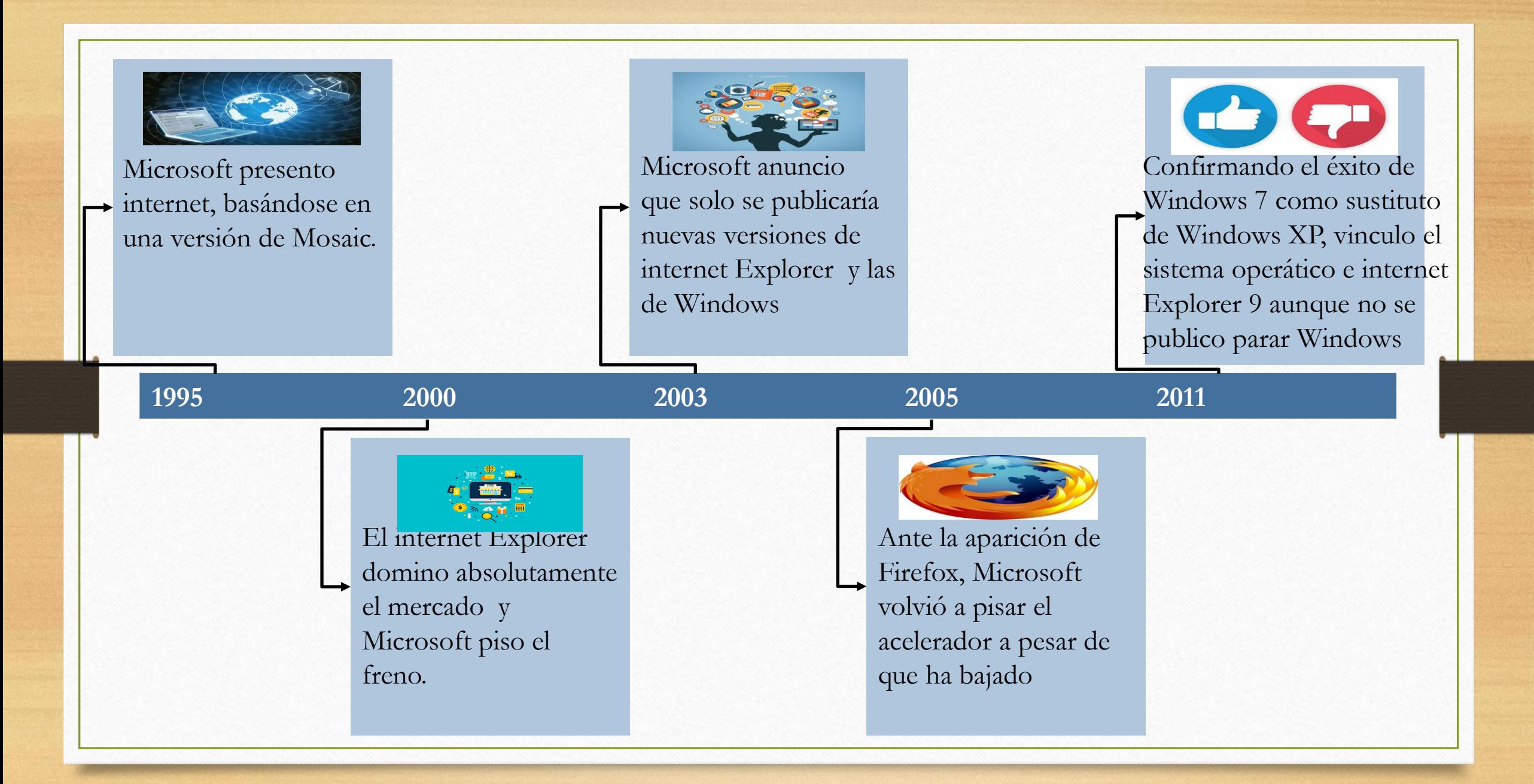

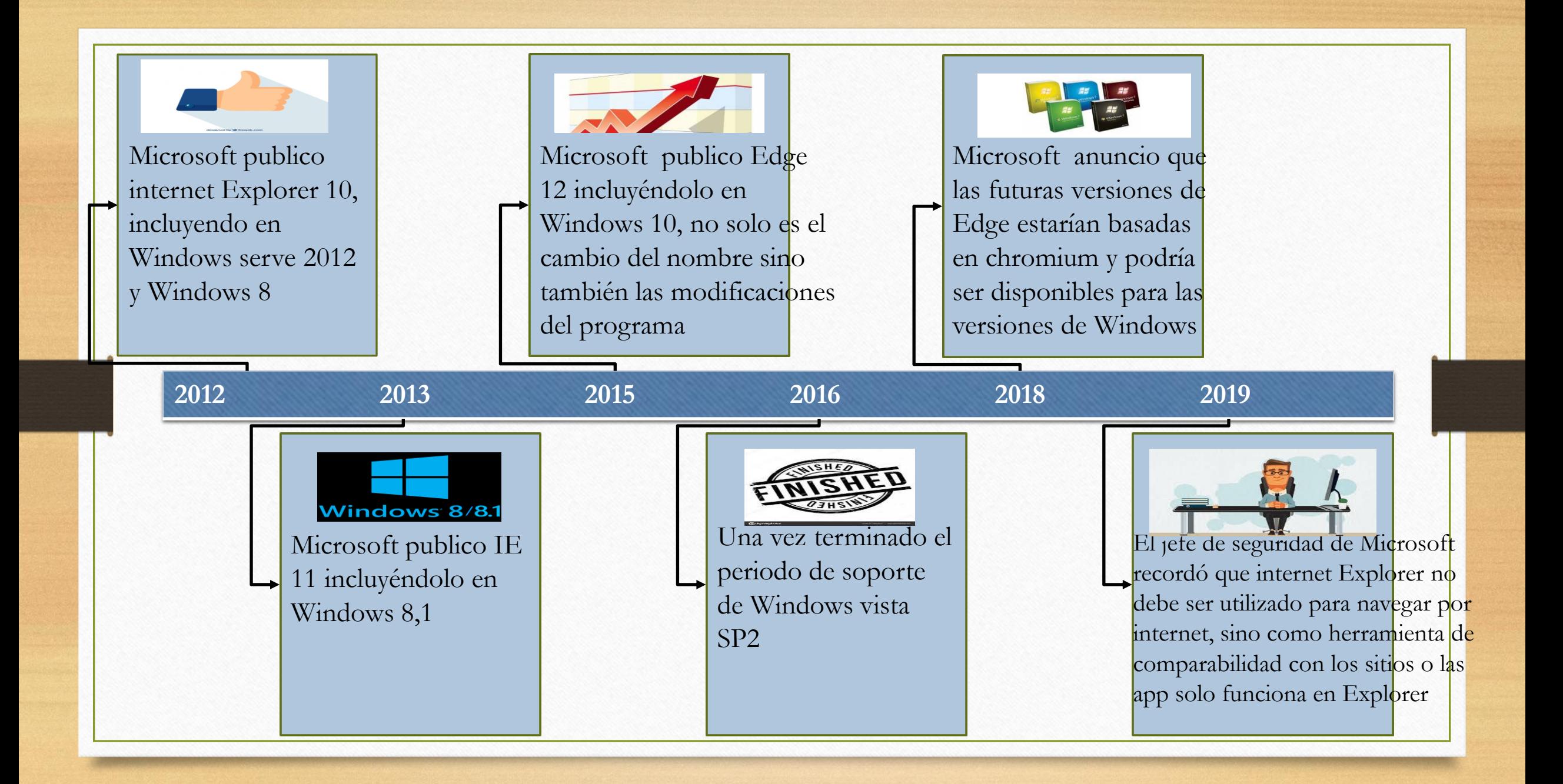

### OPERA

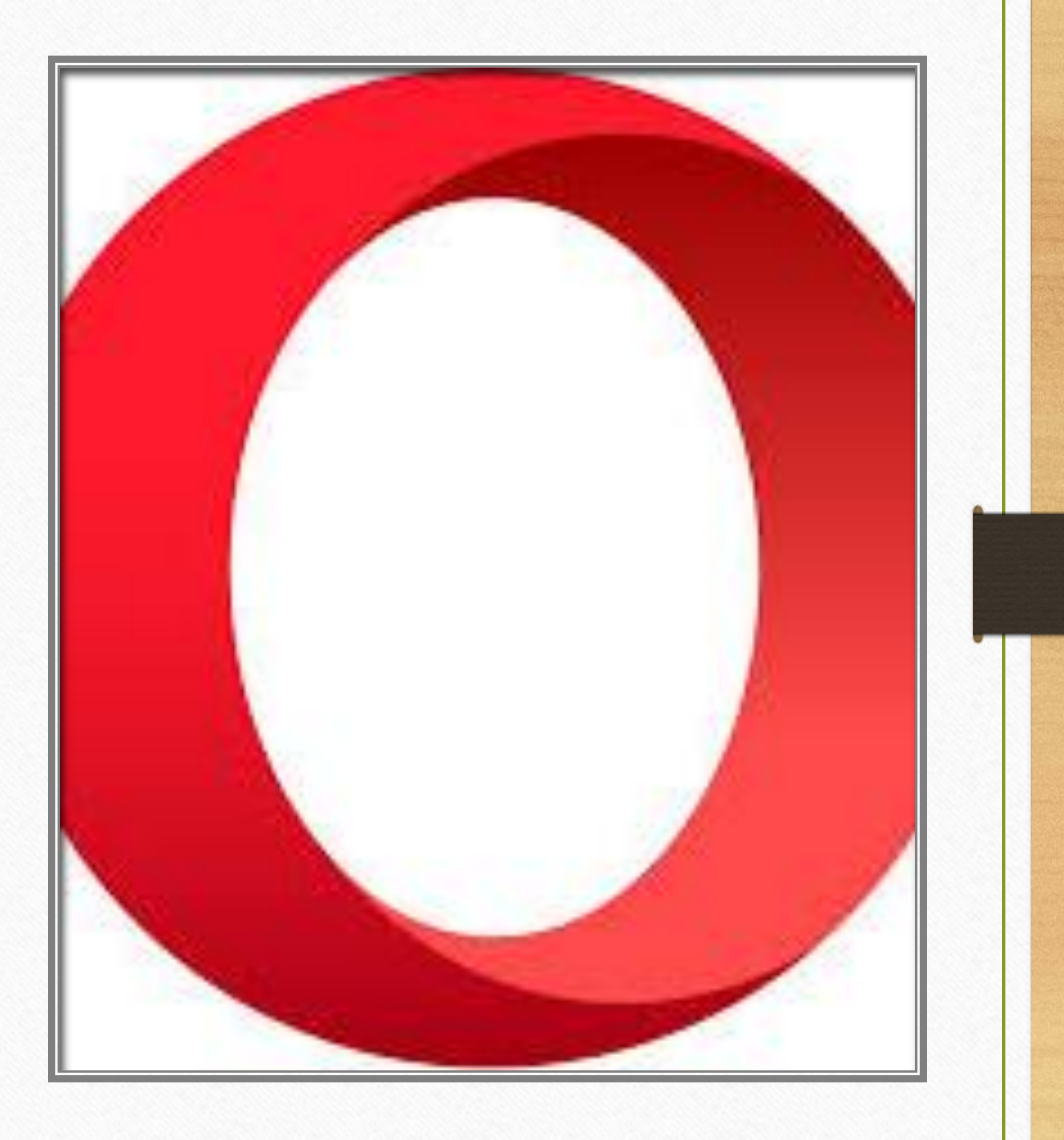

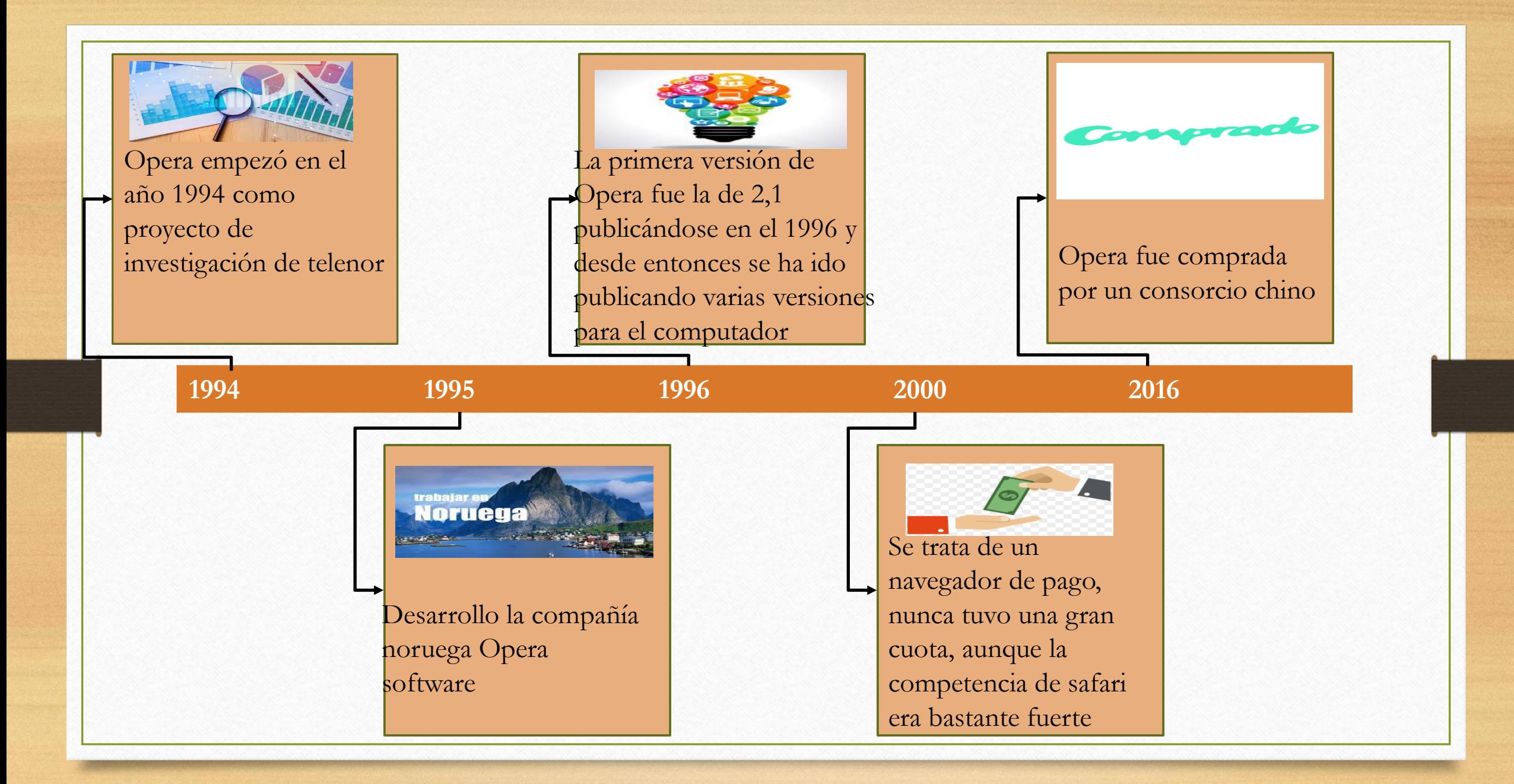

### MOZILLA

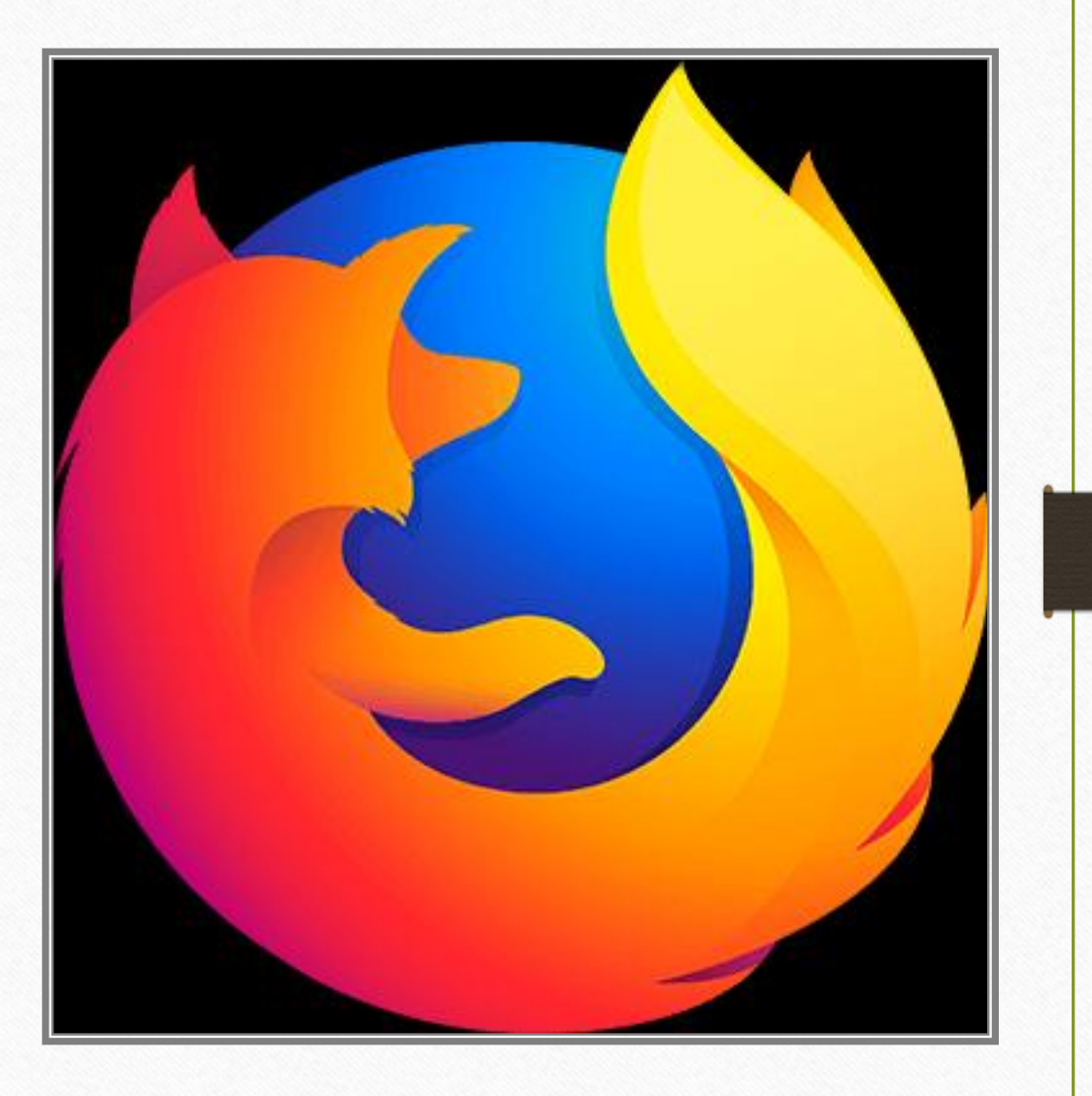

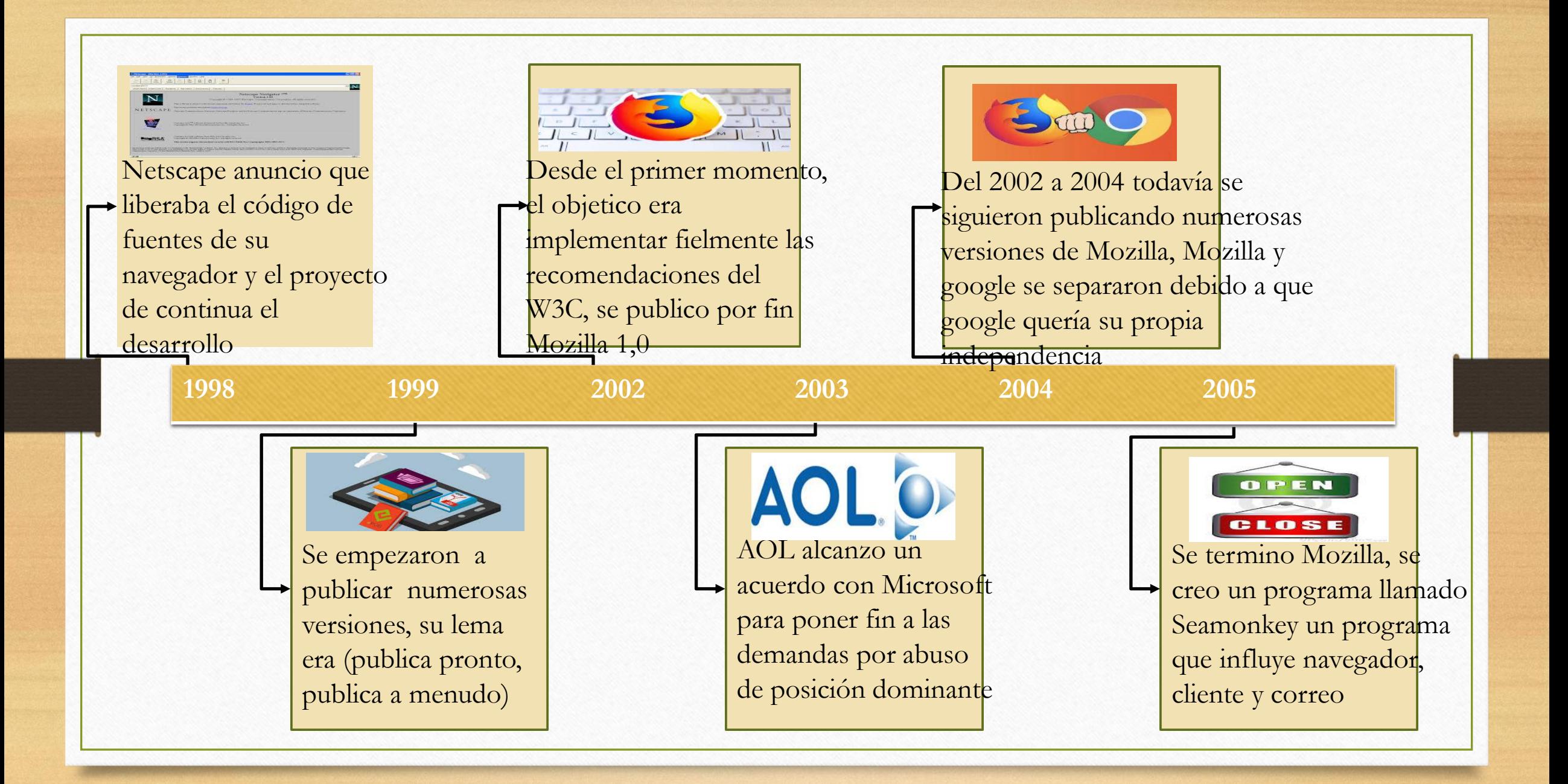

## FIREFOX

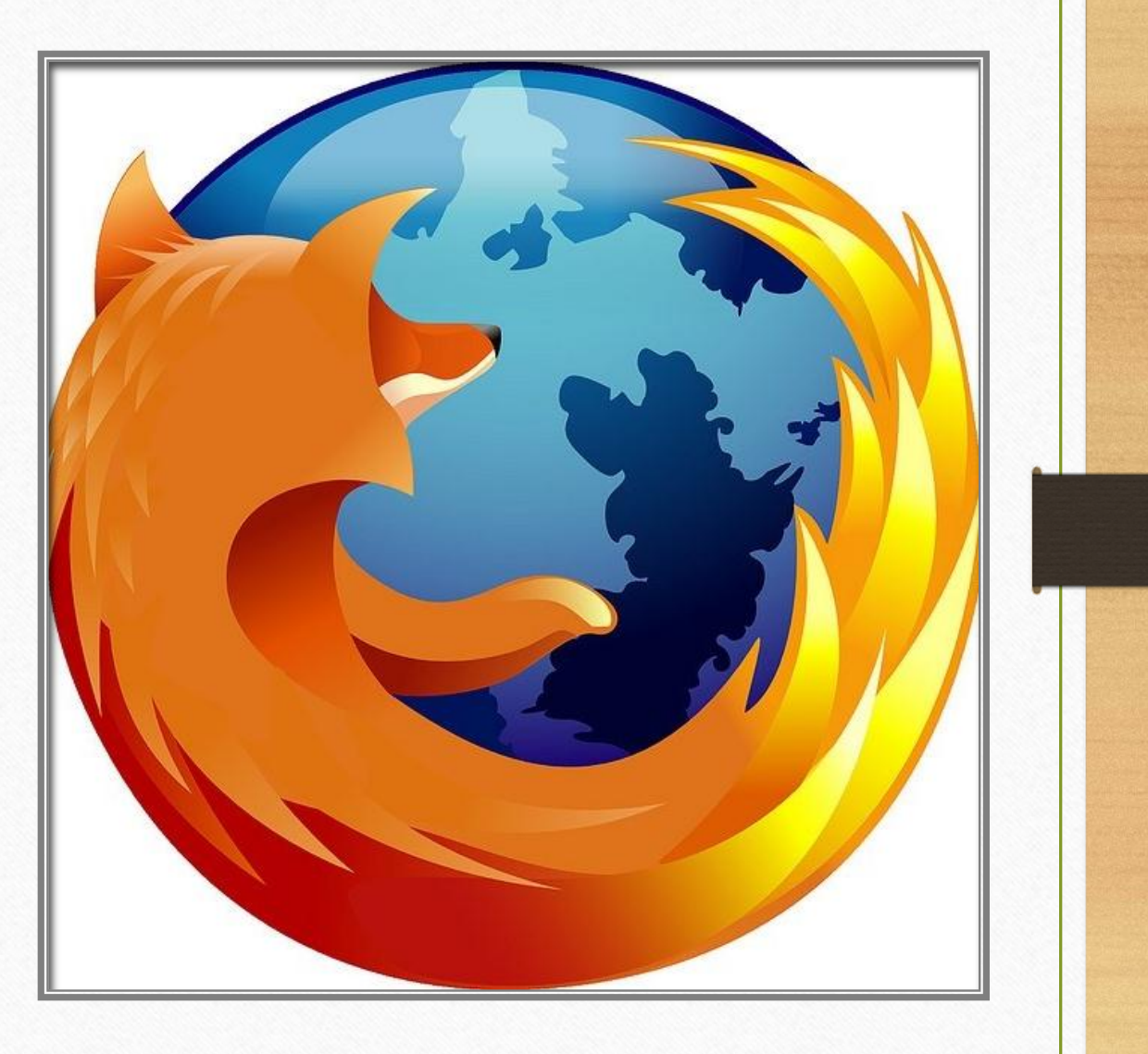

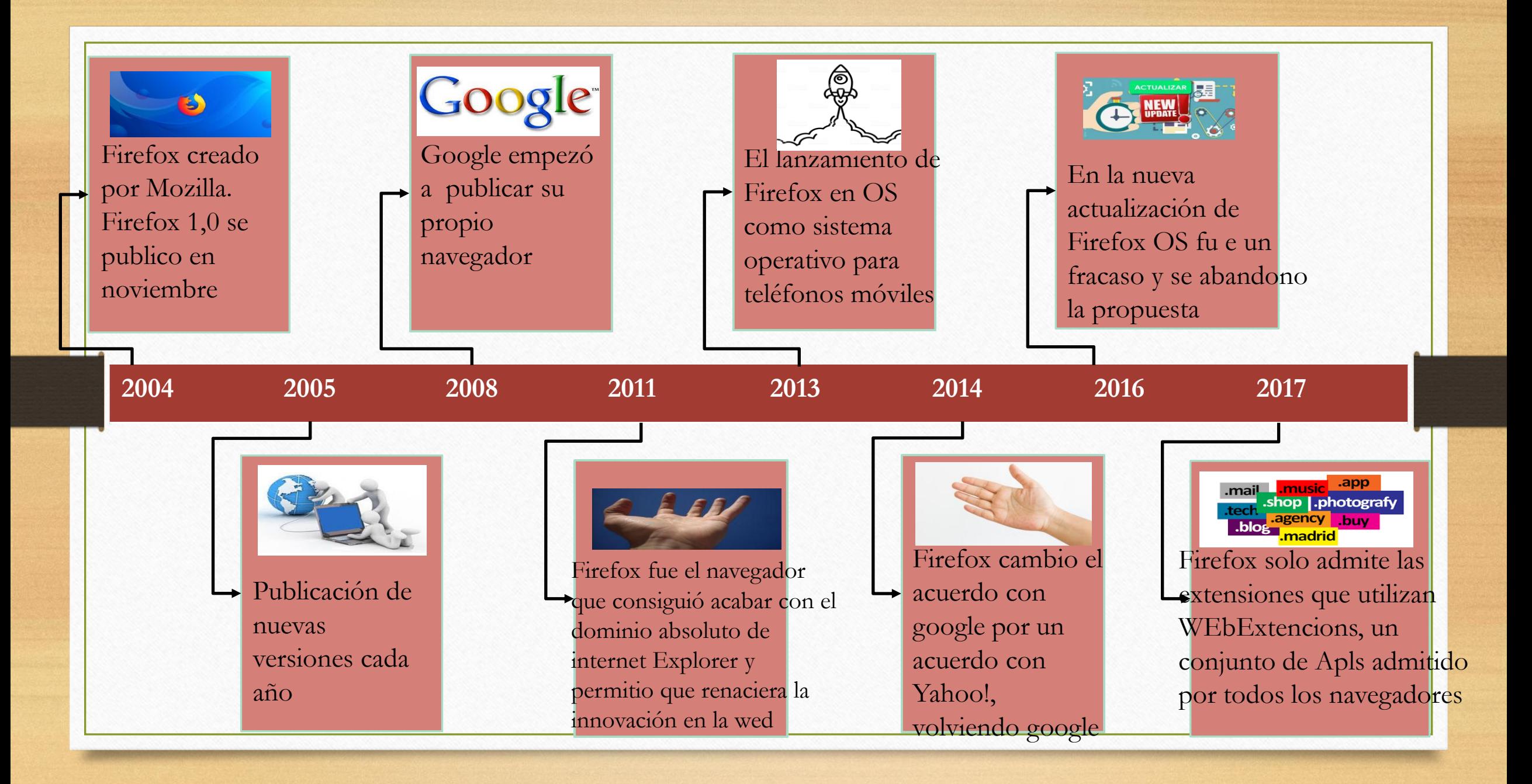

#### SAFARI

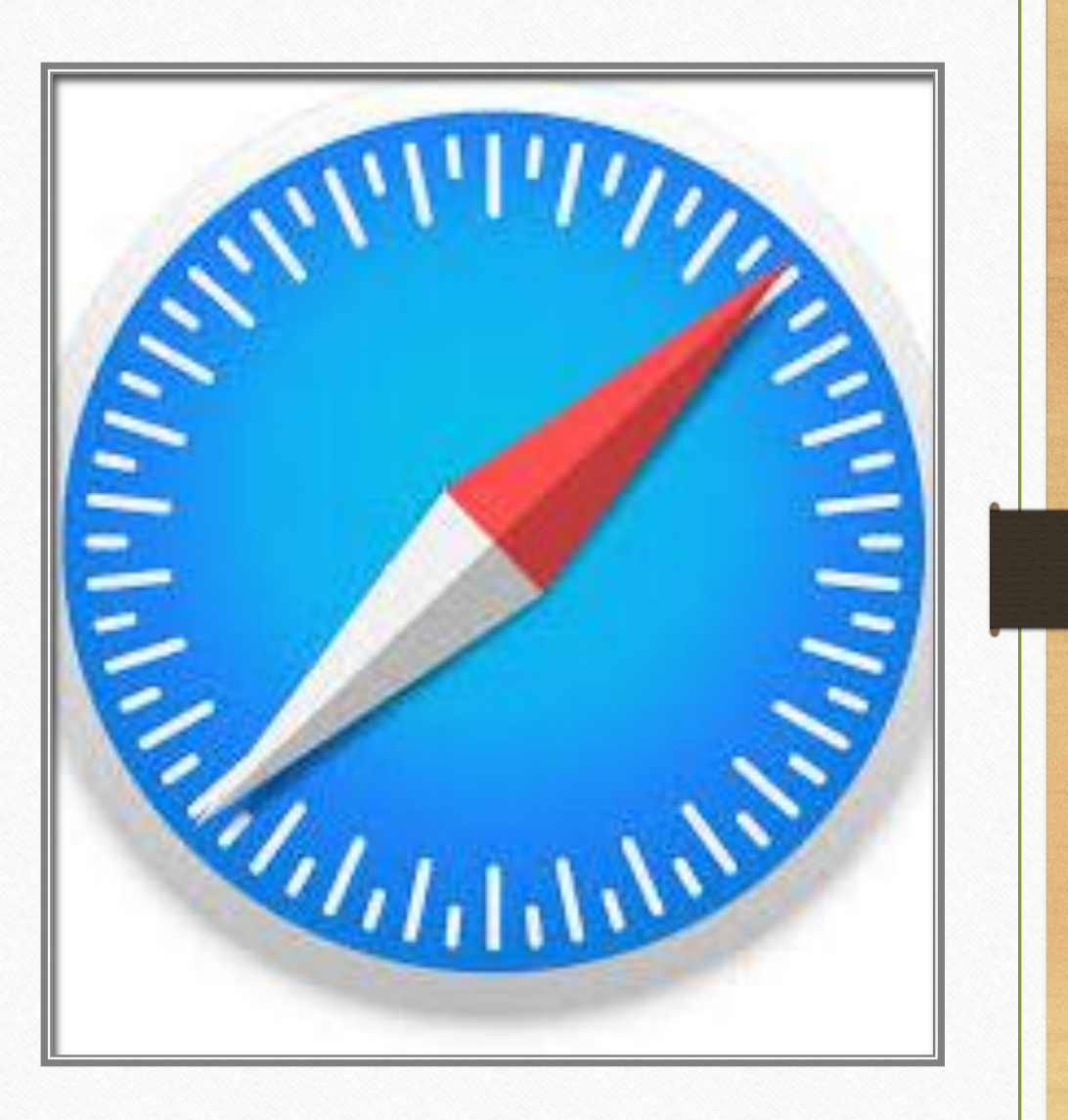

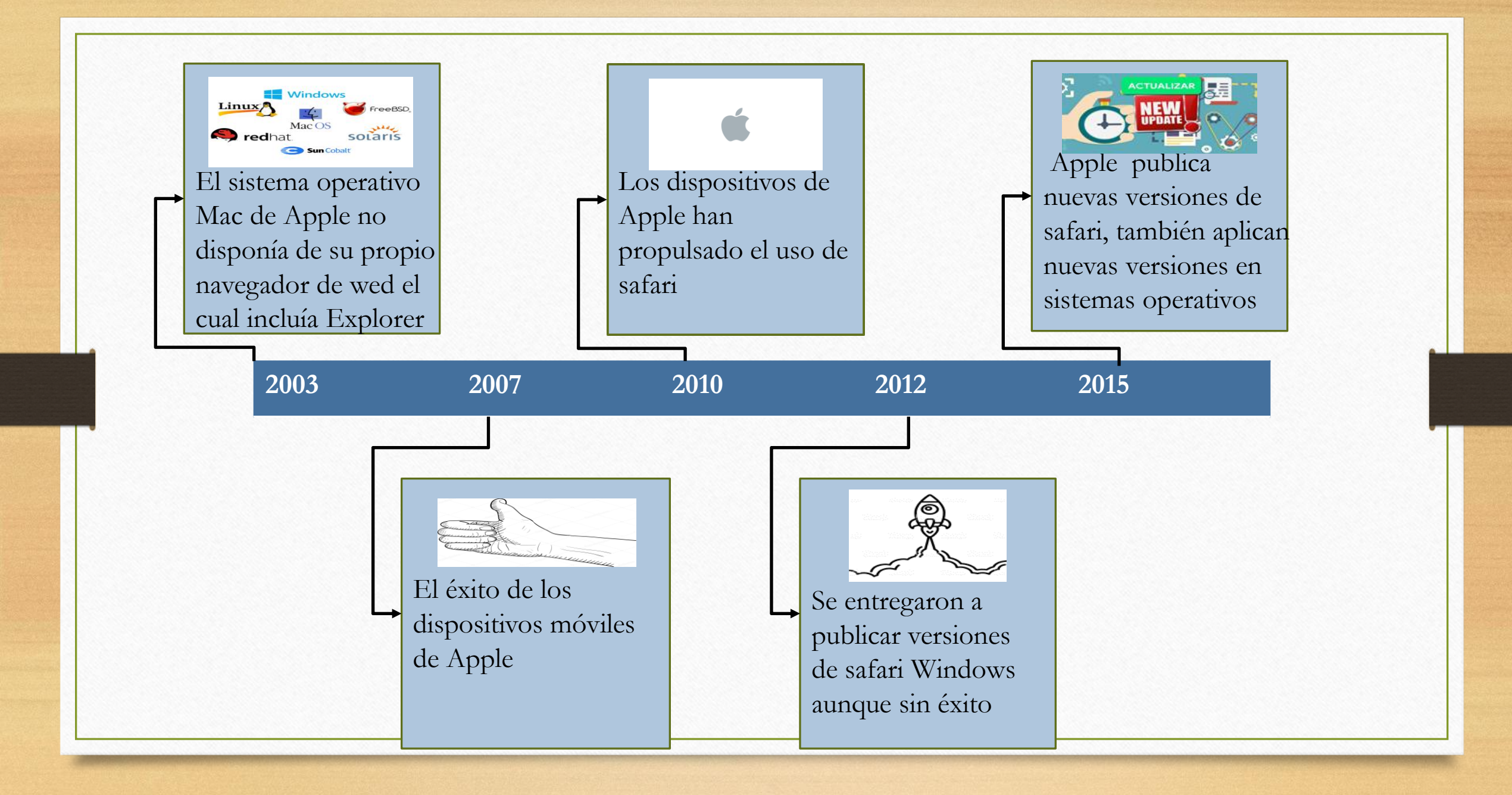

### CHIROMIE

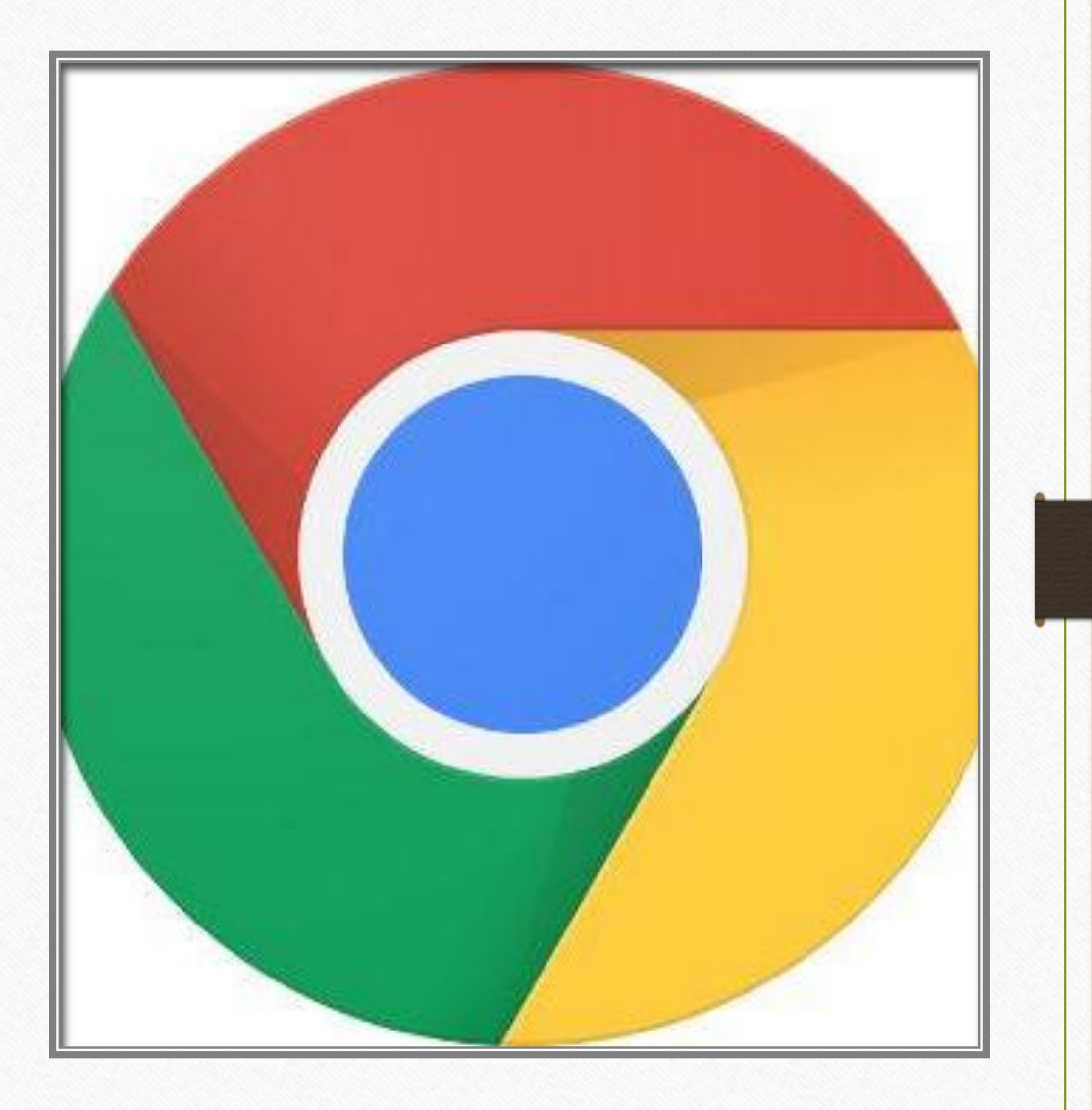

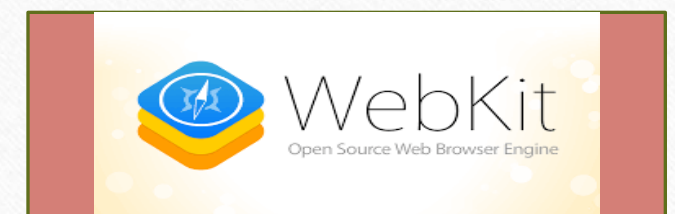

Es un navegador creado en 2008 por google de Webkit y se publico la nueva versión

**2008 2011**

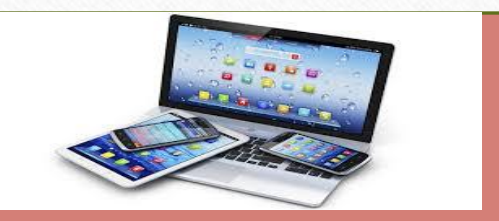

El crecimiento de los dispositivos móviles con sistema operativo Android h ayudado a Chrome a aumentar su cuota de mercado

#### VIVALDI

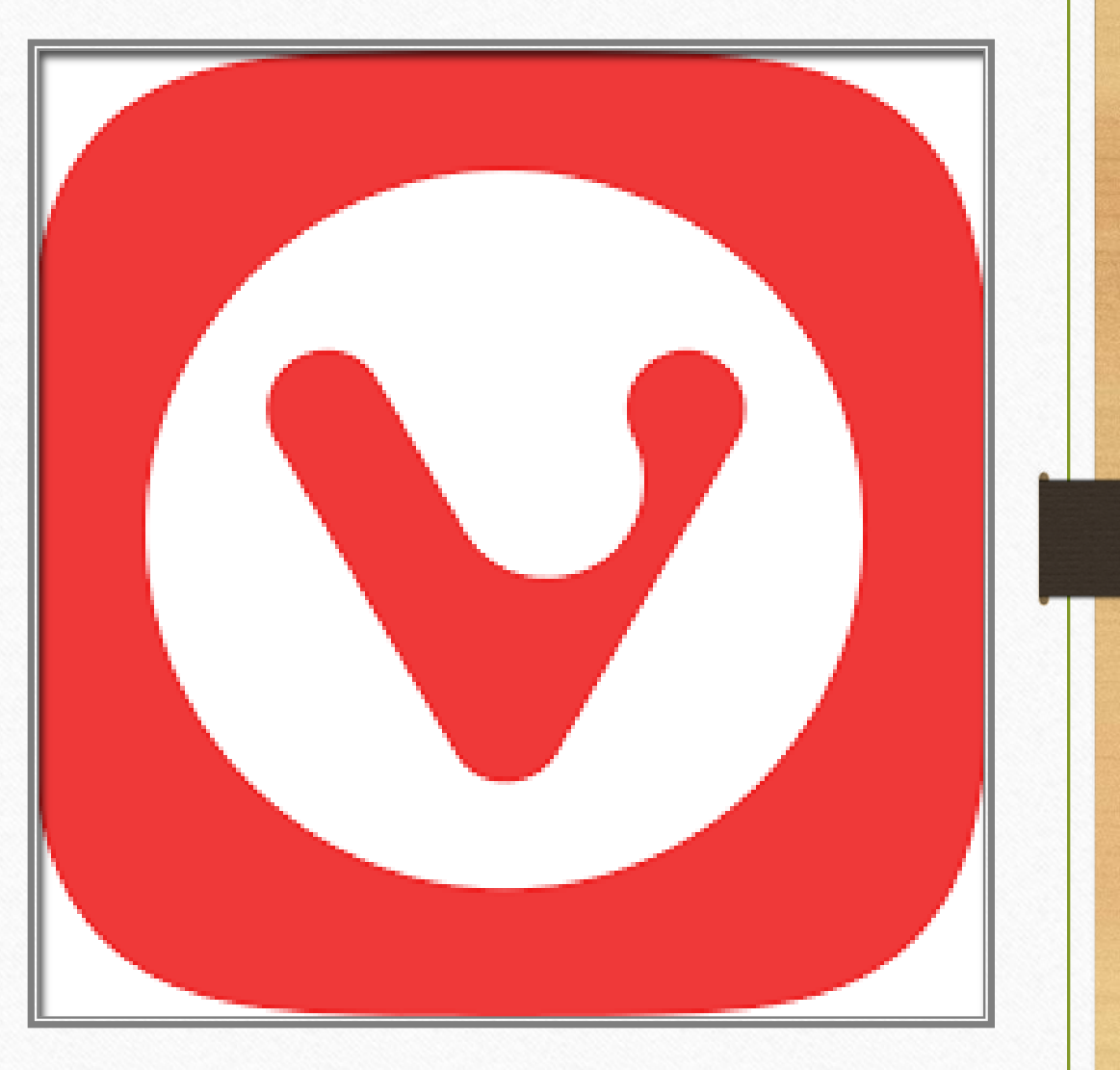

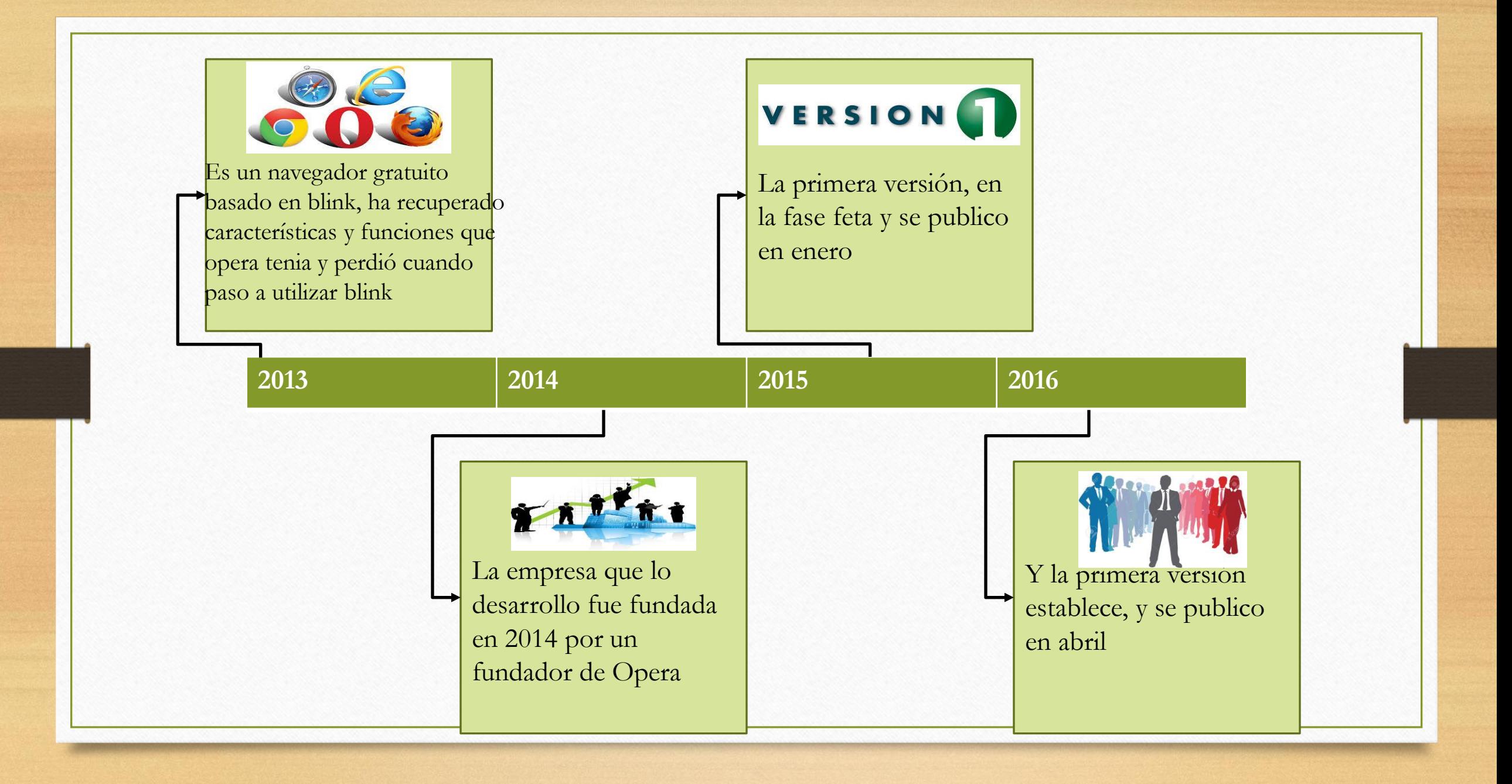

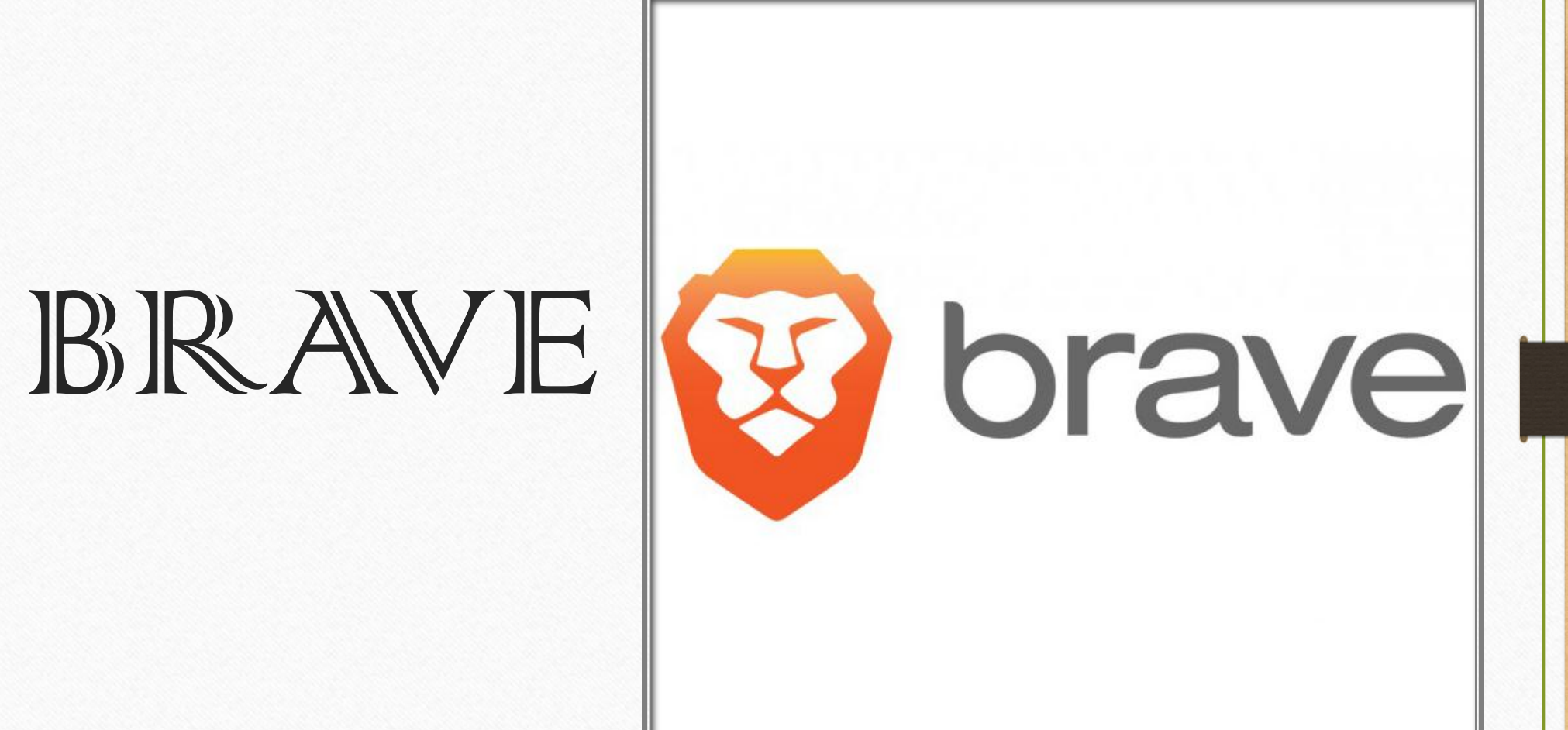

#### **Blick**

Es un navegador libre basado en blink es el motor de google Chrome, fue hecha por Brenda Erich uno de los fundadores de Mozilla

**2015 2016**

La primera versión, en fase beta, se publico en enero, es muy monitoreado y su privacidad es proteger al usuario del rastreo por parte de los anunciantes de los sitios wed

 $FASE$  1

EL **MERCADO** DE LOS NAVEGADOR ES

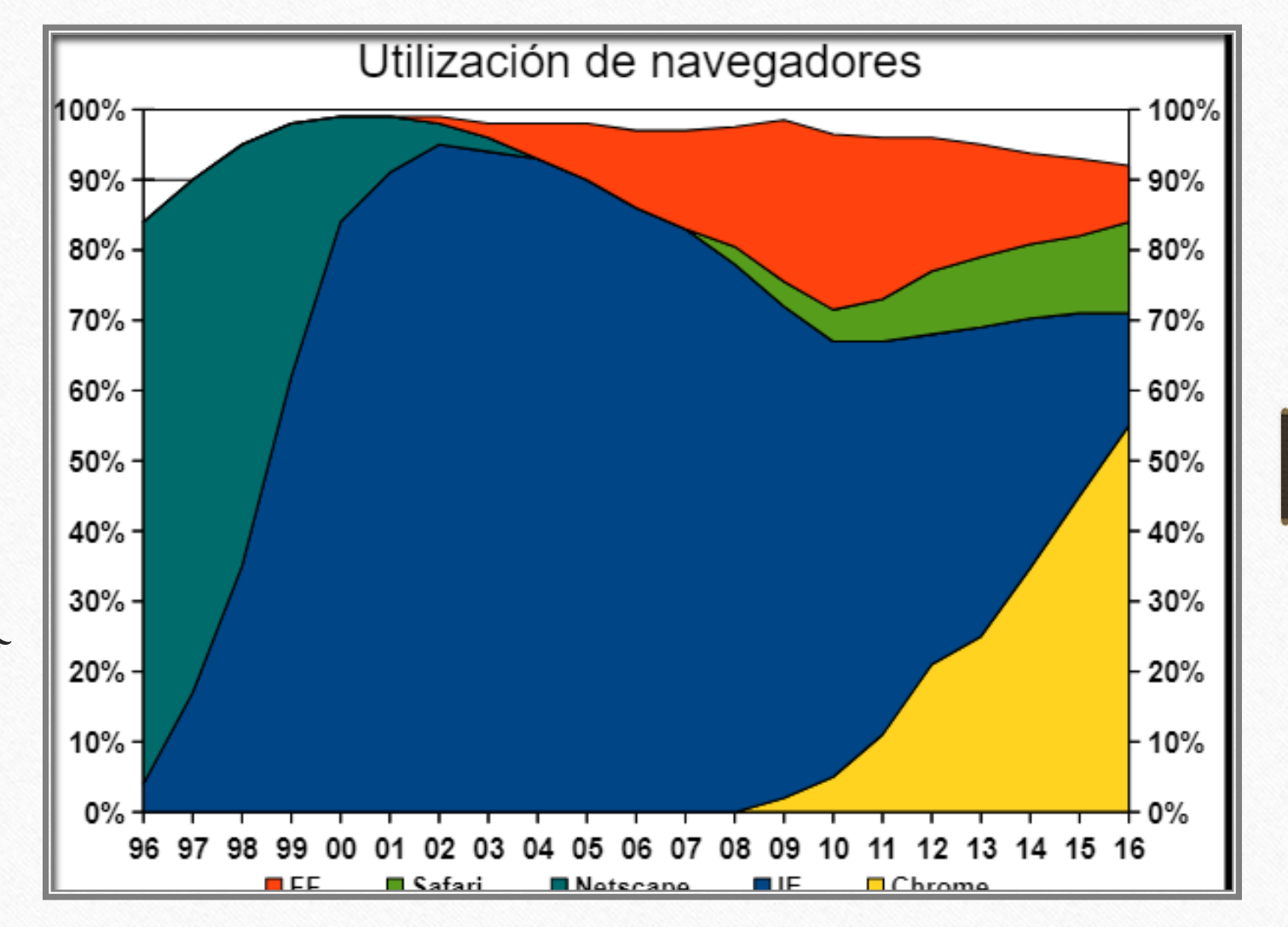

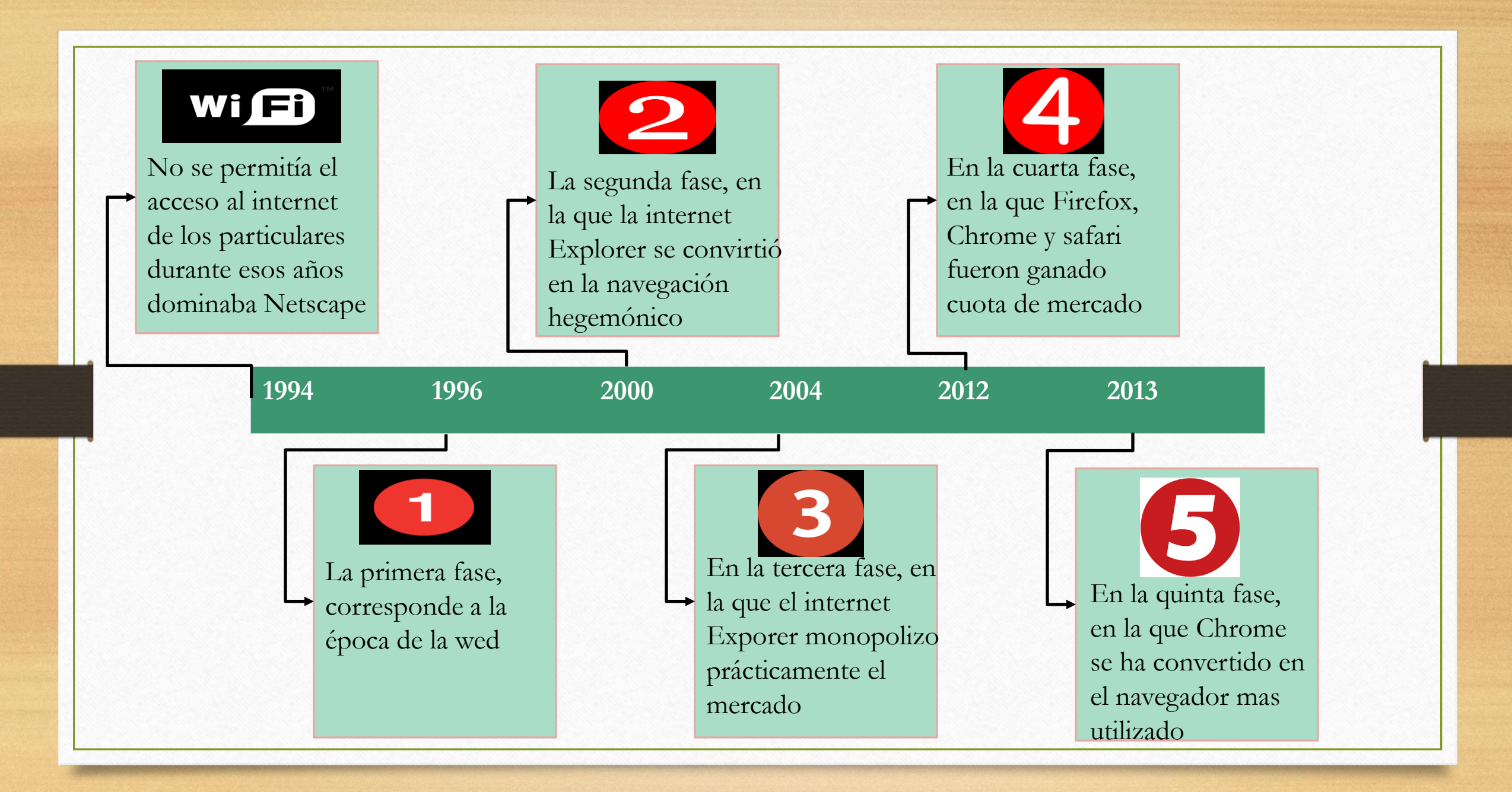

#### EL MERCADO DE LOS NAVEGADORES EN EL 2007 A FINALES

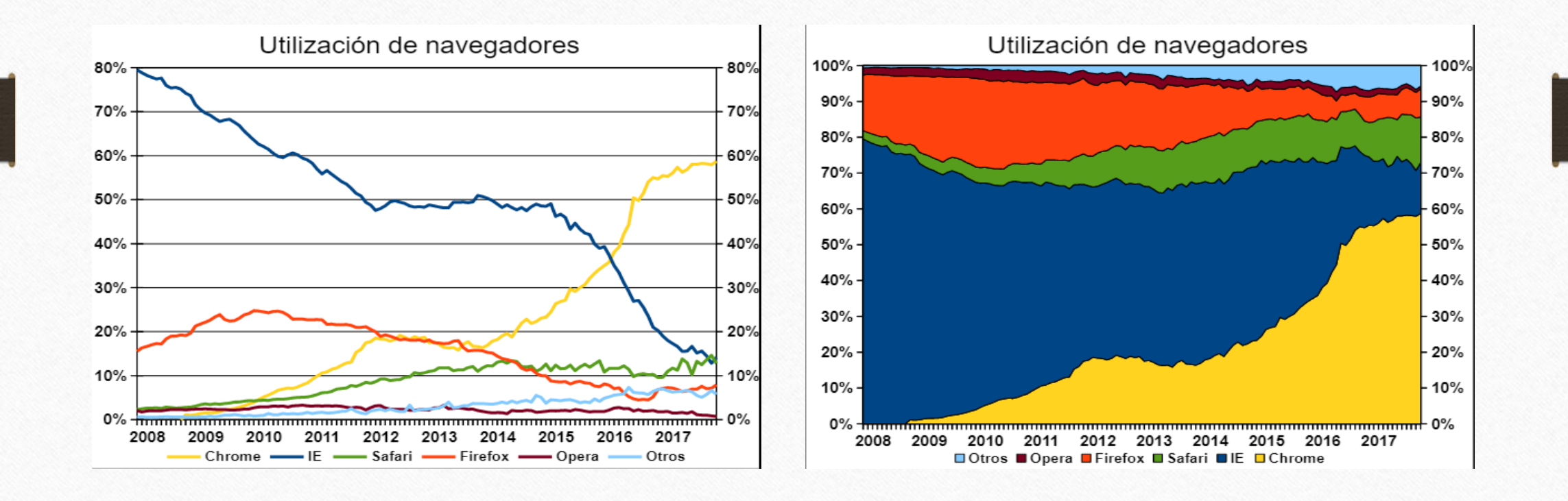

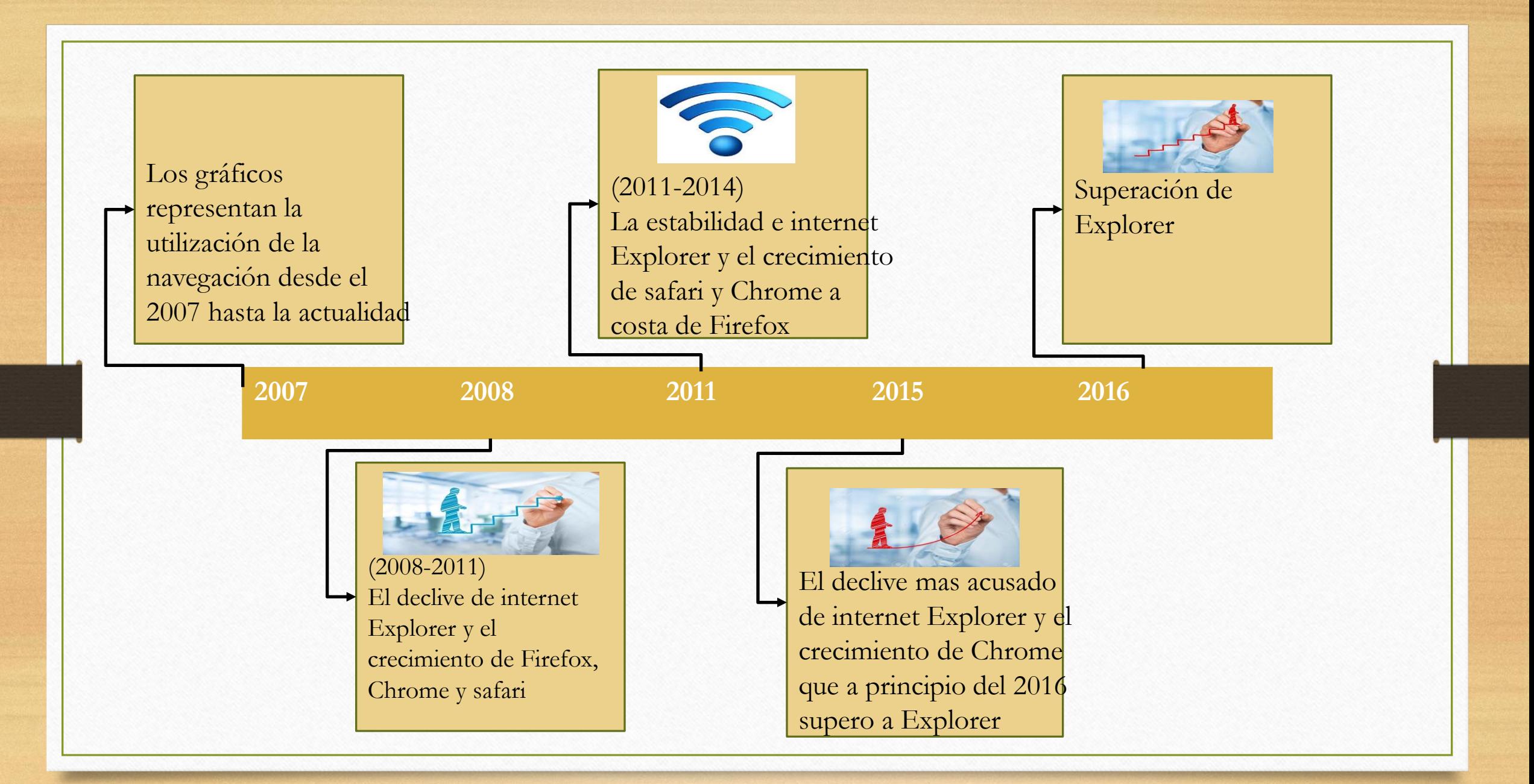

#### UTILIZACION DE NAVEGADORES

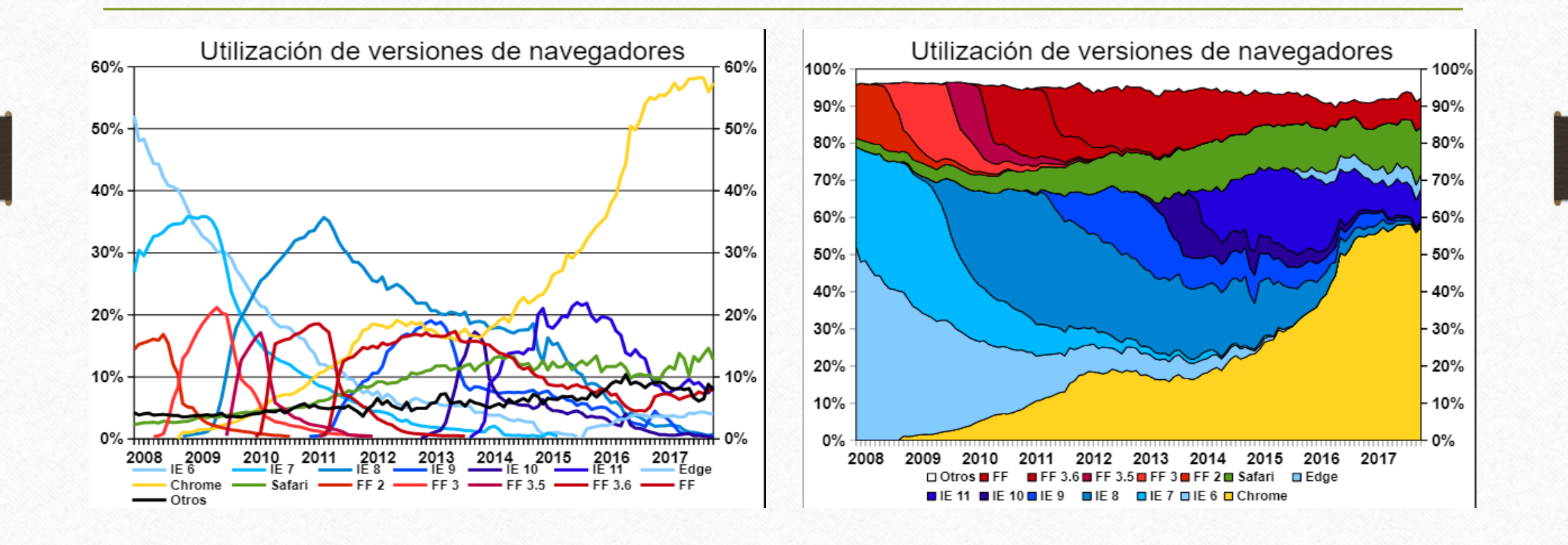

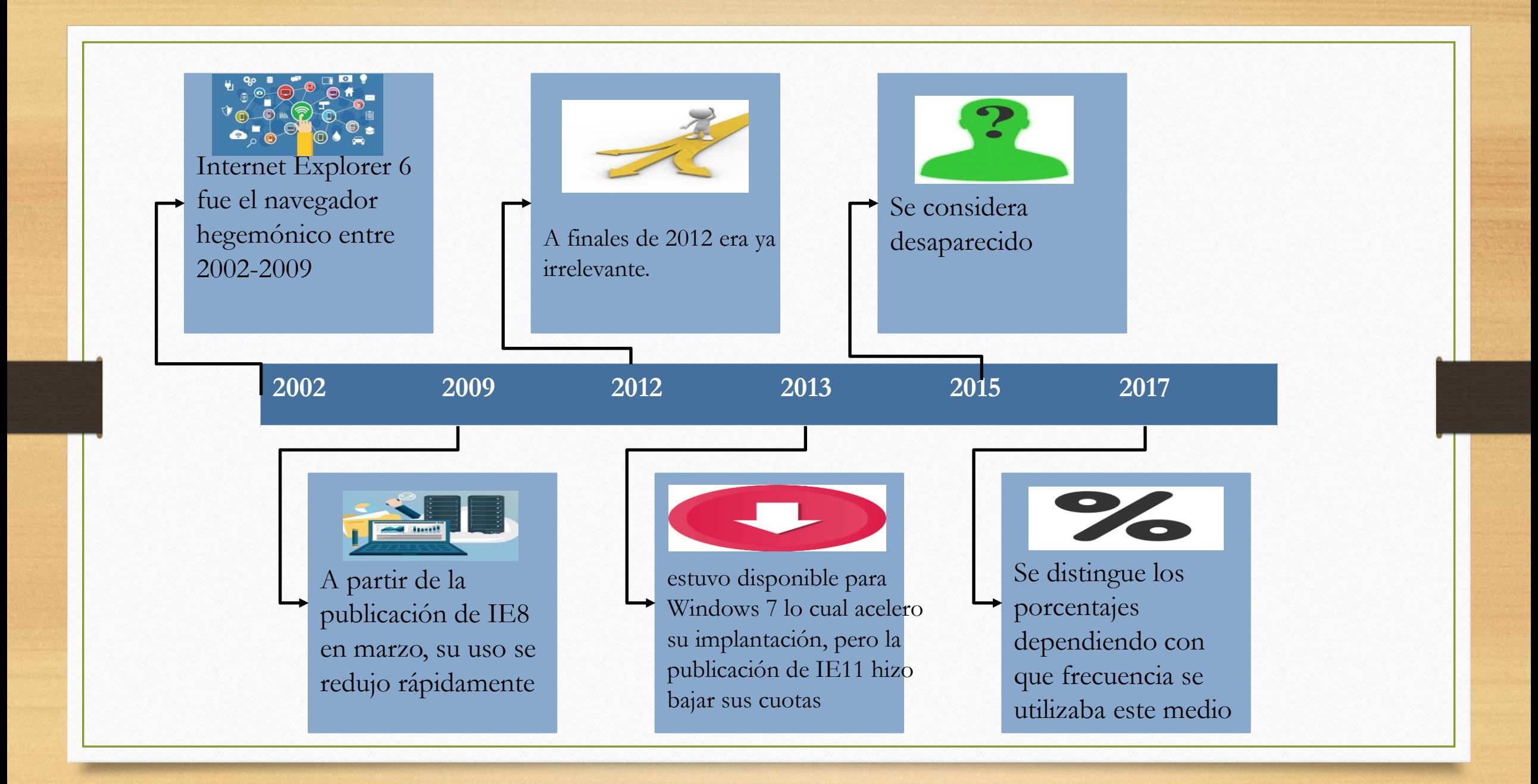